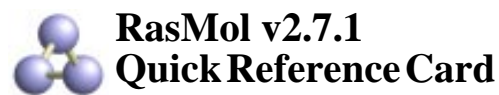

*©Copyright Roger Sayle 1992-1999 V2.6x1 Mods ©Copyright Arne Mueller1998 V2.7.1 ©Copyright Herbert J. Bernstein 1998-1999*

#### **Mouse Buttons**

Clicking on an atom identifies that atom in the command window. Moving the mouse whilst holding mouse buttons and/or control keys manipulates the molecule. The default bindings are described below.

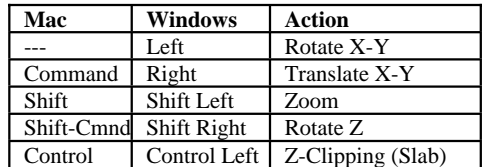

#### **General Commands**

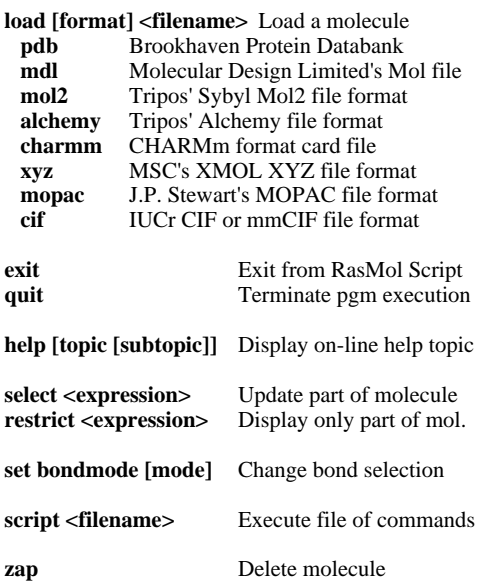

### **Display Commands**

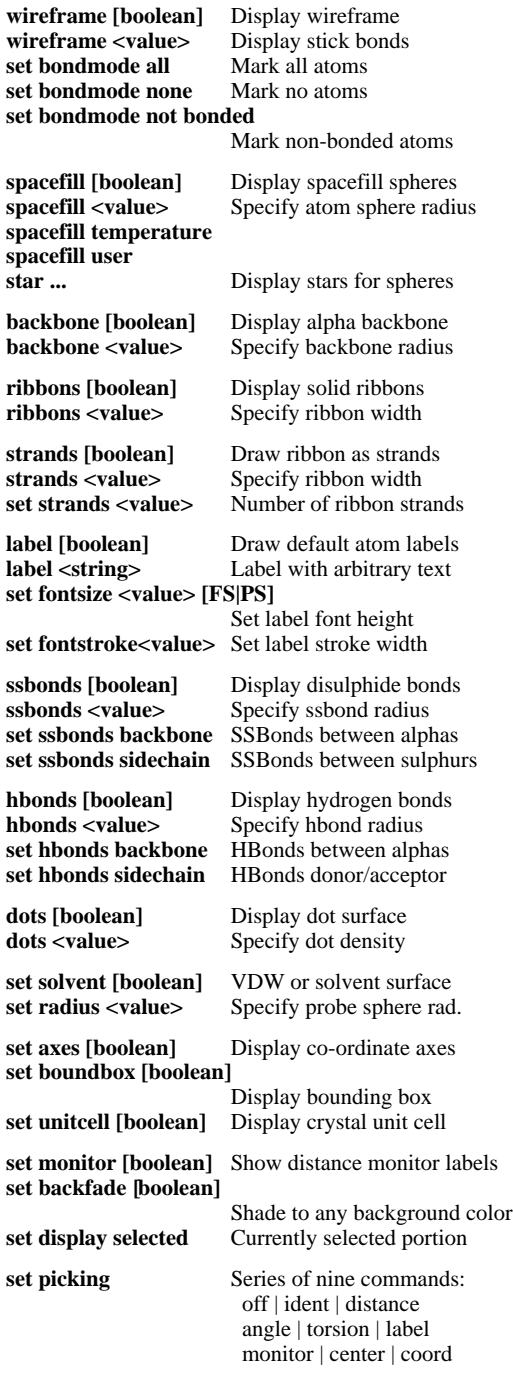

# **Colour Commandscolour [object] <colour>** Colour representation **Objects: atoms bonds backbone ribbons labels hbondsssbonds dots axesribbons1 ribbons2Predefined Colours:Black Blue BlueTint BrownCyan Gold Grey Green GreenBlue GreenTint HotPink Magenta Orange Pink PinkTint Purple Red RedOrange SeaGreen SkyBlue Violet White Yellow YellowTont Atom Colour Schemes: cpk amino shapely group chain structure temperature charge user alt modelcolour hbonds type** Colour hbonds by offset **colour dots potential** Display potential surface **Display potential surface Manipulation Commands rotate <axis> [-] <value>** Rotate molecule **translate <axis> [-] <value>** Translate molecule**zoom [boolean]** Scale molecule **zoom <value>** Specify magnification **slab [boolean]** Enable/disable slabbing **slab <value>** Move Z-clipping plane **centre [expression]** Set centre of rotation **reset** Initial transformation **set stereo [boolean]** Control L&R images **Scripted Commands load [format] inline** Load molecul

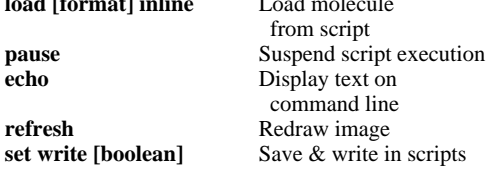

pause **echo**

**refresh**

## **Atom Expressions**

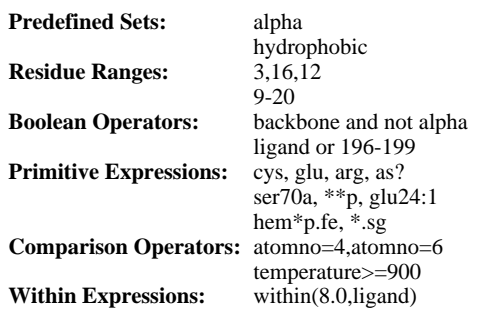

#### **Predefined Sets**

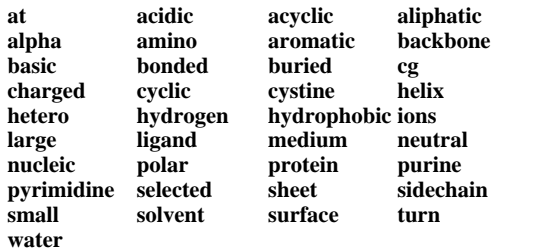

**define <identifier> <expression>**

User-defined sets

# **Rendering Commands**

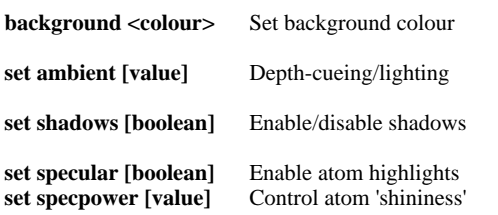

## **Export Commands**

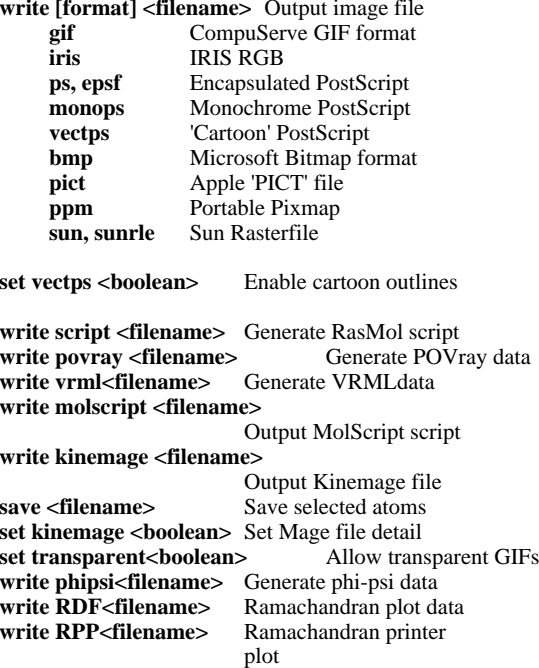

#### **Misc. Commands**

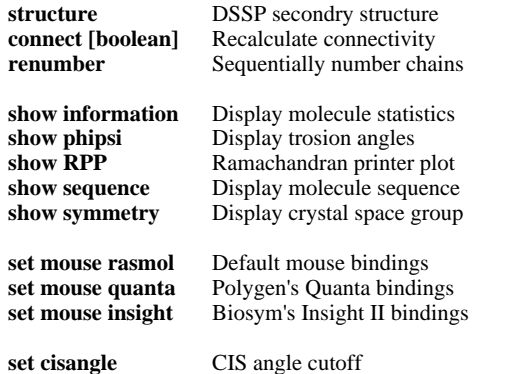

#### **Command Line Editing**

In addition to the cursor keys, the following 'emacs' control keys may be used to edit the command line.

Ctrl-H / Ctrl-D Delete previous/next character Ctrl-B / Ctrl-F Move backward/forward a character Ctrl-A / Ctrl-E Move to beginning/end of line Ctrl-P / Ctrl-N Display previous/next history

## **Colour Schemes**

#### **CPK Atom Colours**

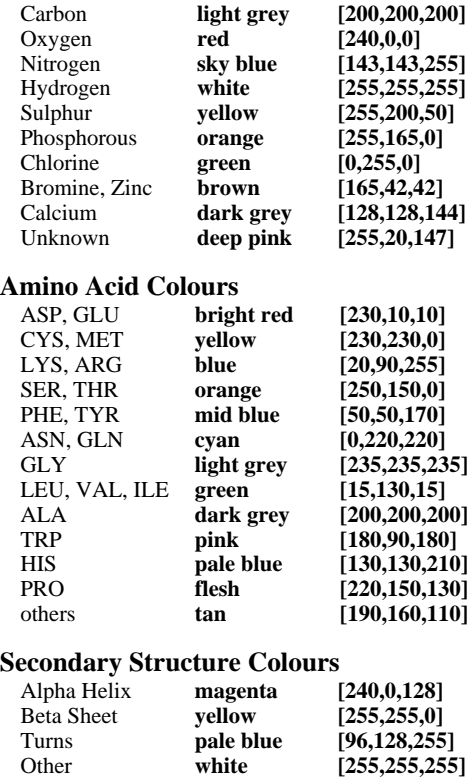

#### **Hydrogen Bond Type Colours**

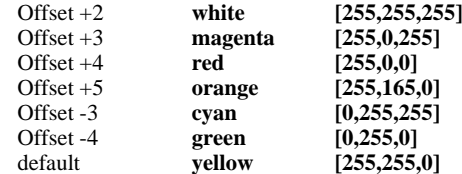